# SIP as RTMP 2

## Example of video stream republishing from SIP call to RTMP server with sound injection to the stream

This example demonstrates how to make a call to SIP, receive audio and video traffic from SIP in response, inject sound from file to the received video stream and then redirect the stream to a third-party RTMP server for further broadcasting

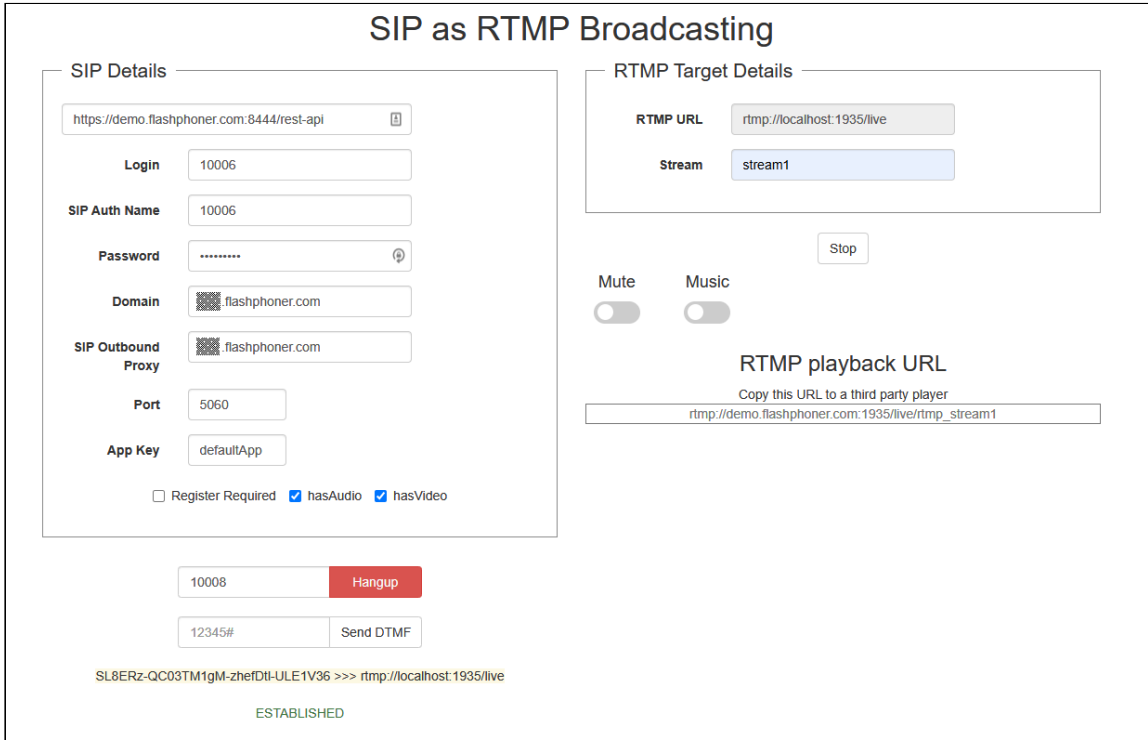

## The code of the example

This example is a simple REST client written on JavaScript, available at:

*/usr/local/FlashphonerWebCallServer/client2/examples/demo/sip/sip-as-rtmp-2*

- sip-as-rtmp-2.js a script dealing with REST queries to the WCS server
- sip-as-rtmp-2.html example page

The example may be tested at this URL:

*https://host:8888/client2/examples/demo/sip/sip-as-rtmp-2/sip-as-rtmp-2.html*

where host is WCS server address.

## Analyzing the code

To analyze the code get sip-as-rtmp-2.js file version with hash ecbadc3 that can be found [here](https://github.com/flashphoner/flashphoner_client/blob/a50755e29880257c90aef69bcaac7843236e3ad0/examples/demo/sip/sip-as-rtmp-2/sip-as-rtmp-2.js) and is availabe to download in build [2.0.212.](https://flashphoner.com/downloads/builds/flashphoner_client/wcs_api-2.0/flashphoner-api-2.0.212-ecbadc3d0850a638ae9eb784708539780a1ffbef.tar.gz)

## 1. REST / HTTP queries sending

#### [code](https://github.com/flashphoner/flashphoner_client/blob/a50755e29880257c90aef69bcaac7843236e3ad0/examples/demo/sip/sip-as-rtmp-2/sip-as-rtmp-2.js#L64)

Sending is done using POST method with ContentType: application/json by AJAX query using jQuery framework.

```
function sendREST(url, data, successHandler, errorHandler) {
   console.info("url: " + url);
   console.info("data: " + data);
   $.ajax({
       url: url,
       beforeSend: function ( xhr ) {
            xhr.overrideMimeType( "text/plain;" );
       },
       type: 'POST',
       contentType: 'application/json',
       data: data,
       success: (successHandler === undefined) ? handleAjaxSuccess :
successHandler,
       error: (errorHandler === undefined) ? handleAjaxError : errorHandler
   });
```
### 2. Making outgoing call with REST-request /call/startup

#### [code](https://github.com/flashphoner/flashphoner_client/blob/a50755e29880257c90aef69bcaac7843236e3ad0/examples/demo/sip/sip-as-rtmp-2/sip-as-rtmp-2.js#L210)

Call data ( RESTCall ) are collected from the boxes on page

```
var url = field("restUrl") + "/call/startup";
callId = generateCallID();
var RESTCall = \{\};
RESTCall.toStream = field("rtmpStream");
RESTCall.hasAudio = field("hasAudio");
RESTCall.hasVideo = field("hasVideo");
RESTCall.callId = callId;
RESTCall.sipLogin = field("sipLogin");
RESTCall.sipAuthenticationName = field("sipAuthenticationName");
RESTCall.sipPassword = field("sipPassword");
RESTCall.sipPort = field("sipPort");
```

```
RESTCall.sipDomain = field("sipDomain");
RESTCall.sipOutboundProxy = field("sipOutboundProxy");
RESTCa11.appendKey = fileId("appKey");RESTCall.sipRegisterRequired = field("sipRegisterRequired");
for (var key in RESTCall) {
 setCookie(key, RESTCall[key]);
RESTCall.callee = field("callee");
var data = JSON.stringify(RESTCall);
sendREST(url, data);
startCheckCallStatus();
```
3. Getting the SIP call status with /call/find REST query.

#### [code](https://github.com/flashphoner/flashphoner_client/blob/a50755e29880257c90aef69bcaac7843236e3ad0/examples/demo/sip/sip-as-rtmp-2/sip-as-rtmp-2.js#L318)

```
function getStatus() {
   var url = field("restUrl") + "/call/find";
   currentCallId = { callId: callId };$(\text{``}\#callTrace") .text(callId + " >>> " + field("rtmpUr1")) ;
   var data = JSON.stringify(currentCallId);
   sendREST(url, data);
```
## 4. Sending DTMF signal with /call/send\_dtmf REST query.

#### [code](https://github.com/flashphoner/flashphoner_client/blob/a50755e29880257c90aef69bcaac7843236e3ad0/examples/demo/sip/sip-as-rtmp-2/sip-as-rtmp-2.js#L328)

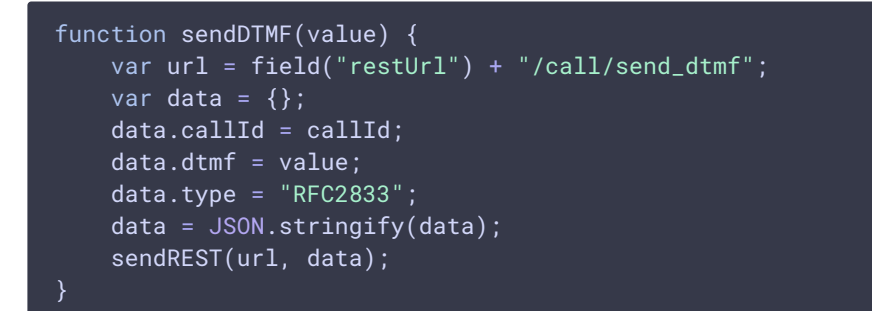

5. Re-publishing the SIP call stream to an RTMP server with sound file injecting to the stream by /push/startup REST query

```
function startRtmpStream() {
   if (!rtmpStreamStarted) {
       rtmpStreamStarted = true;
```
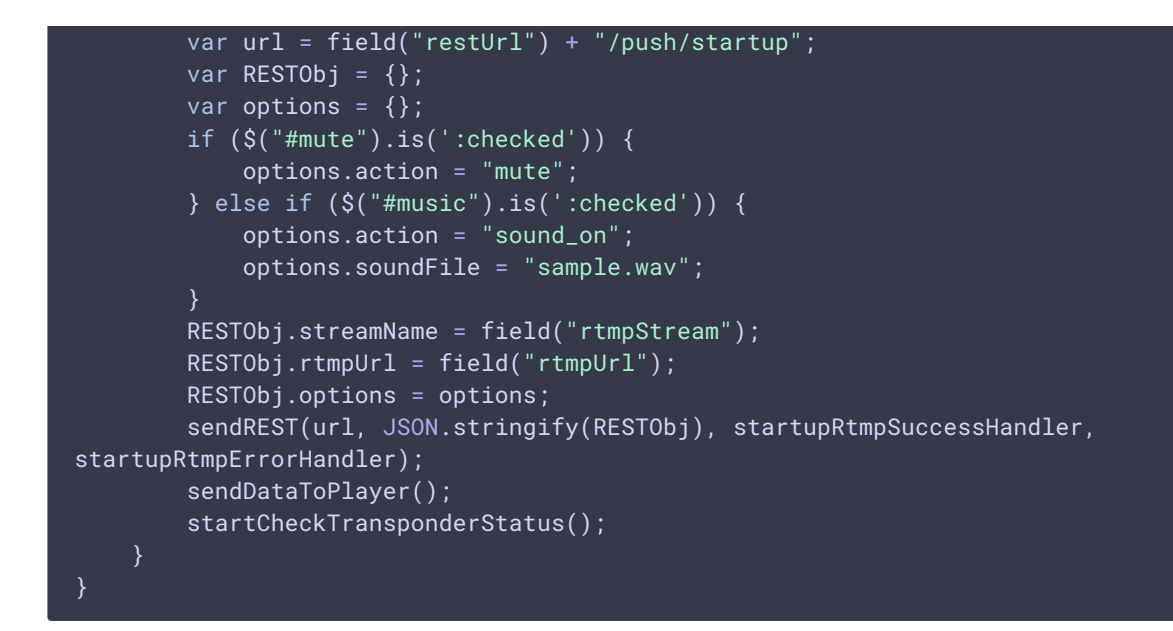

### 6. Getting RTMP stream status with /push/find REST query

[code](https://github.com/flashphoner/flashphoner_client/blob/a50755e29880257c90aef69bcaac7843236e3ad0/examples/demo/sip/sip-as-rtmp-2/sip-as-rtmp-2.js#L308)

```
function getTransponderStatus() {
   var url = field("restUrl") + "/push/find";
   var RESTObj = \{\};
   // By default transponder's stream name will contain prefix "rtmp_"
   RESTObj.streamName = "rtmp_" + field("rtmpStream");
   RESTObj.rtmpUrl = field("rtmpUrl");
   sendREST(url, JSON.stringify(RESTObj), transponderStatusSuccessHandler,
transponderStatusErrorHandler);
```
### 7. Mute/unmute stream sound

Mute sound with /push/mute [code](https://github.com/flashphoner/flashphoner_client/blob/a50755e29880257c90aef69bcaac7843236e3ad0/examples/demo/sip/sip-as-rtmp-2/sip-as-rtmp-2.js#L254)

```
function mute() {
   if (rtmpStreamStarted) {
        $("#mute").prop('disabled', true);
        var RESTObj = \{\};
        RESTObj.mediaSessionId = rtmpMediaSessionId;
        var url = field("restUrl") + "/push/mute";
        sendREST(url, JSON.stringify(RESTObj), muteSuccessHandler,
muteErrorHandler);
```

```
function unmute() {
   if (rtmpStreamStarted) {
```
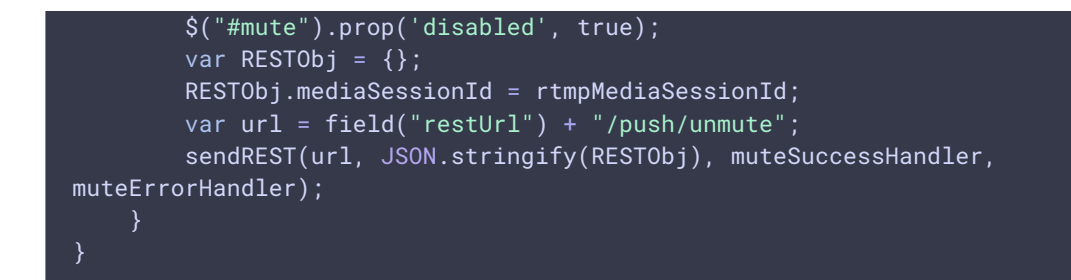

## 8. Injecting additional sound to RTMP stream

Injecting sound from file with /push/sound\_on [code](https://github.com/flashphoner/flashphoner_client/blob/a50755e29880257c90aef69bcaac7843236e3ad0/examples/demo/sip/sip-as-rtmp-2/sip-as-rtmp-2.js#L274)

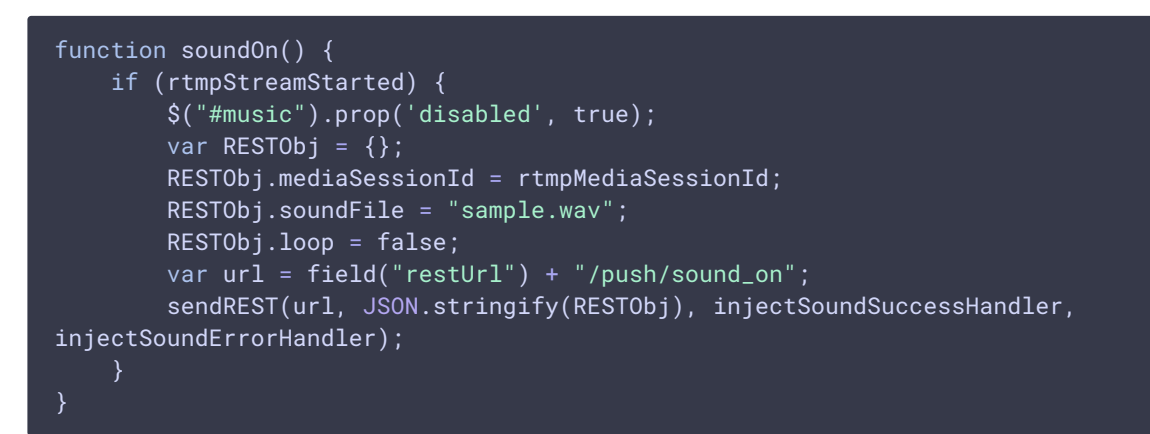

Stop injecting sound from file with /push/sound\_off [code](https://github.com/flashphoner/flashphoner_client/blob/a50755e29880257c90aef69bcaac7843236e3ad0/examples/demo/sip/sip-as-rtmp-2/sip-as-rtmp-2.js#L286)

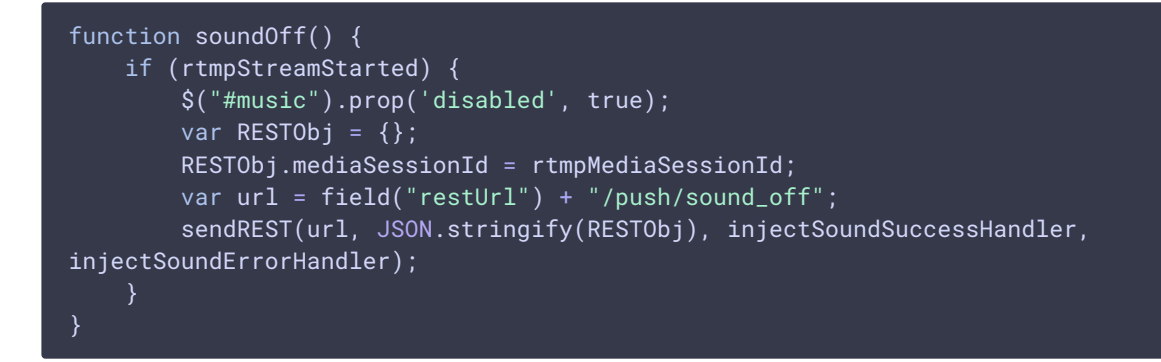

## 9. Hangup the SIP call with /call/terminate REST query.

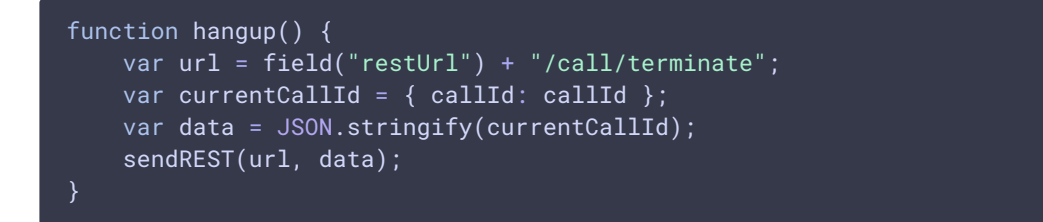

10. RTMP URL displaying on the page to copy to a third party player

```
function sendDataToPlayer() {
    var host = field("rtmpUrl")
        .replace("localhost", window.location.hostname)
        .replace("127.0.0.1", window.location.hostname);
   var rtmpStreamPrefix = "rtmp_";
   var url = host + "/* + rtmpStreamPrefix + field("rtmpStream");$("#player").text(url);
```